## **Kodak Filter For Photoshop Cs3 Free Download VERIFIED**

Installing Adobe Photoshop is relatively easy and can be done in a few simple steps. First, go to Adobe's website and select the version of Photoshop that you want to install. Once you have the download, open the file and follow the on-screen instructions. Once the installation is complete, you need to crack Adobe Photoshop. To do this, you need to download a crack for the version of Photoshop you want to use. Once you have the crack, open the file and follow the instructions to apply the crack. After the crack is applied, you can start using Adobe Photoshop. Be sure to back up your files since cracking software can be risky. With these simple steps, you can install and crack Adobe Photoshop.

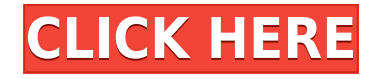

Consider the following irrigation sensor, for example. Now pay attention. "How often should this sensor be switched on and off?" can be answered using optimization, a feature that learns from your habits and provides the answer to these questions that, in turn, will help you achieve the best results. As much as learning Adobe's AI is interesting, the AI's results are sometimes expected and do work well in certain scenarios; you'll learn more about this in Part 4 of this review. Most people know that Lightroom is now a commercial application that integrates both RAW image editing and library organization. Many may miss the other benefits you get: that of being able to work with web images and images being stored and shared on other devices. Be assured, it has never been easier to import web images. Adobe has created a new web browser that replaces that of Adobe Bridge and that sits inside Lightroom as you select a file for import. It is also easier to deal with images stored on a variety of devices and to then sync them with Lightroom. As for Syncing, Lightroom 5 appears to have made it easier, or maybe I just got used to it. You will find how to sync your images with Lightroom 5 in the "Syncroing Images with Lightroom" section in the next section. A new button allows you to "Switch to Photoshop." Pressing it lets you work in Photoshop CS6. The opposite is equally easy. As for my review, this is the only addition I can find that falls short of what I hoped for. If you use Photoshop on a regular basis and it can be more attractive, straight-forward to use, and easier overall, I would expect such a button to be part of the application and not a command prompt. Indeed, I did try it out and found that when I undocked all the windows and then returned to Lightroom, I was only bringing up a mini version of Photoshop. Well, this is something I could not find explained very well in the help files that accompany Lightroom 5. This is an error worth mentioning, even though the issue is not new and has occurred in several other versions; this may merely be the most annoying. As for the switch back, the trick is though to close out of of it to return to Lightroom.

## **Photoshop CC Download free Activation Code WIN & MAC X64 {{ Latest }} 2022**

Photoshop CC provides a ton of tools for you to use in your chosen field of photography. The new version of Photoshop has a powerful range of new features that make it faster, easier, and more refined. And best of all, these features only work with Adobe Photoshop CC, so you can roll on in to the update seamlessly. Specifically, here are the features that Photoshop CC users can expect to find: –

- New Performance improvements including a new interface, camera raw support, speed-up of workflow tools, and performance boosts for Photoshop's content-aware tools.
- Major performance improvements including a brand new Performance Cache and Hybrid Rendering for speedier and sturdier rendering of content-aware tools on content-aware layers.
- Increased content-aware power including the ability to automatically detect and fix common in-camera photo defects, like loss of colorfulness and shadow details, on the fly.
- Impressive speed a major revamp of the rendering engine, with speed improvements to core text and graphics applications, including multipage document workflows.
- Improved workflow a stylish, more intuitive, and streamlined interface, including improved organization of layers and panels, automatic selection of content-aware tools in artboards, and convenient, two-step interface operations for one-click edits.

•You'll also get support for Adobe Camera RAW, the most powerful RAW format conversion and

image editing application for digital cameras and camcorders. This update also adds a Content-Aware Fill tool, which makes it easy to fill in missing details, along with software-based Noise Reduction, Anti-aliasing, and other adjustments that can enhance the appearance of pixels. e3d0a04c9c

## **Photoshop CC Torrent Serial Number Full Torrent For Windows x32/64 {{ upDated }} 2022**

When it comes to retouching, Photoshop has always been a workhorse in the market for creating beautiful images. But it has been a while since the software has seen major updates. However, one of the most anticipated features in Photoshop CC is the ability to use all sorts of advanced filters with ease. The new faces and features tools are going to add a whole new dimension to photo editing. You can learn so much from these tools; they are going to allow you to correct the flaws in a photo, with less risk of ruining the overall appearance of the image. Let's hope they are totally worth the wait. Adobe Photoshop is undoubtedly the best choice for all your photo editing needs. No matter what your proficiency level is, you're sure to find professional-grade tools that will allow you to correct problems and enhance your image. And with the right knowhow, you're sure to learn to perfect your skills using the right tools in the upcoming versions of Photoshop. You can learn more about the newest features at Adobe.com. There are loads of reasons why you should not consider Photoshop as the first Photoshop principles orientation. The truth is that if someone tells you Photoshop is a basic photo editing software and an absolute trick and advised you that you must learn Open Office or GIMP, then he or she has not even considered what Photoshop is capable of and what it offers designers and anyone who leans towards serious Photoshop usage. Unlike these other free graphic editors, Photoshop has a significant presence, particularly in the artistic world, and it's easily the most powerful image editor on the market.

adobe photoshop cs2 keygen free download full version adobe photoshop cs2 keygen rar free download adobe photoshop cs2 keygen generator download adobe photoshop cs2 (keygen full crack) (free download full) adobe photoshop cs2 safecast keygen x force download download adobe photoshop cs2 v9 0 keygen adobe photoshop cs2 software free download full version with keygen adobe photoshop cs2 keygen paradox free download adobe.photoshop.cs2.keygen-pantheon.rar free download adobe photoshop cs2 keygen+crack free download

Switch between layers quickly and easily. Photoshop layers provide a flexible, efficient method for arranging images and merging them into a single project. Layer effects enable you to control multiple elements on a layer to create masks and change the look of the final image. The latest update, "Photoshop 24.2" has the ability to remove background color from an image. This will be very useful in color-critical design tasks such as brochure, web design & mobile app design The recently updated app got the latest interface, "Camera Raw 16", which helps in faster image editing. The first bug fix update for "Photoshop 24.2" is available: fixes the issue posed to active selection smart object behavior to remove items from active selection. If you haven't Photoshop or are new to it, don't worry as the software is simple to use. With several of the Photoshop brushes, including the ability to add unique textures to your artwork, you can turn out any design you can imagine. The angle is conveyed by the Gradient tool which can be used to create cool effects similar to or completely different from a gradient. To create a gradient going from black to white or from dark purple to light purple, select the Gradient tool and choose a preset gradient or click the menu and choose a custom gradient setting. It works the way you think, rapidly changing the appearance of your work with the click of a single button, while simultaneously offering detailed, accurate image rendition. PowerPath has remarkable tools, allowing you to take care of any kind of image file you'll

be dealing with; it's an absolute must for professional photo editing.

Adobe's long-awaited Desktop Applications for iOS and Android have been developed to run on a new GPU-powered mobile architecture for more responsive performance and richer features. Specifically, the major enhancements include: 3D Features—including advanced viewing tools and new 3D selection tools, including pick and place, the ability to link to a 3D scene, and the ability to easily turn 2D layers into 3D views; HTML 5 Rich Media Editing—including expansion to native video and audio file formats, content types, effects, and support for image editing on mobile and desktop devices; Front-End Web-Based Workflow—including a single application to manage assets between mobile and desktop, multiple workspace views, and powerful workflow functions and intelligent data saving. Photoshop CC 2018 (32-bit and 64-bit) includes over 7,000 new userrequested features such as New Selection, Free Transform, Flatten Transparency, and Advanced Vector Mask. Using the simple and intuitive new interface known as the picture symbol, users can drag, cut and paste image assets, drawings, type and text while working from the canvas in either WYSIWYG or pixel-precise accuracy. With a brand-new look and feel inspired by iOS, Photoshop CC 2018 makes the most of Apple's beautiful Retina display with new icons and a sleek new UI. When designing, users can start with a simple sketch using the New Sketch tool and quickly bring their ideas to life with the all-new Rubber Band, a virtual compass for aligning effects and guides. All the Photoshop CC features and improvements, including Free Transform, Advanced Editing, Video Sequencer and more, are exclusive to the desktop version of Photoshop CC. The Creative Cloud application remains the same as Photoshop CC 2017 so that users can save, sync and access all content, and changes made to Photoshop CC and Creative Cloud desktop applications will be reflected on the mobile applications and vice-versa.

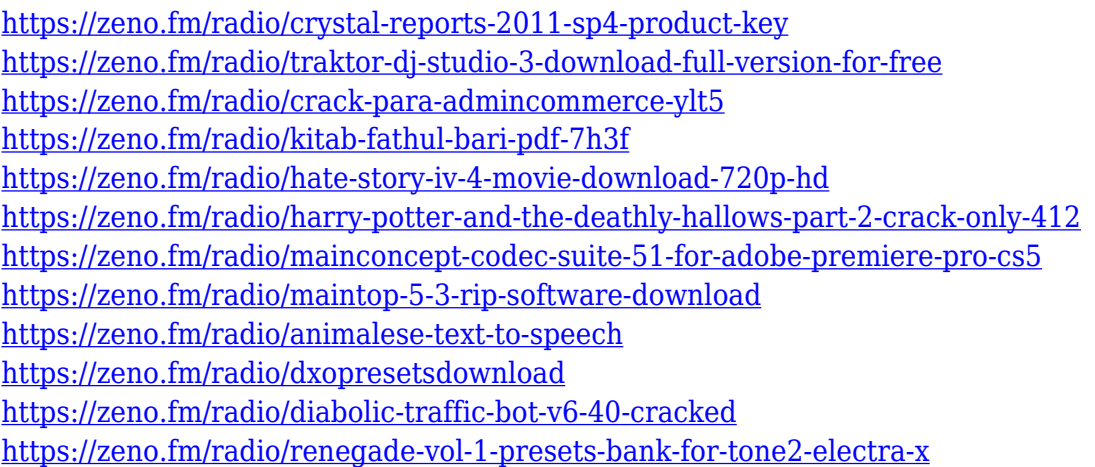

Some of the best Photoshop tools are listed below which are latest and best for the photo editing work. The tools play an important role to change the output of your photo. It is featured with the tools like content-aware tools, layer masks, smart object tools, flood fill, measure tool, a special tool for the intelligent crops, filter tools, camera raw lens profile and Adobe history. However, the most effective tool is the one that is in use by the professional to share his or her work. The new and best version of Photoshop has more features with various tools, and they help to make impressive images and videos. These tools are meant to ensure the regular use of these tools by Adobe. The new Photoshop CC version has brought about the features that help the users to perform such operations. The most prominent of these is the Effects panel. It is a library to vary the images in result of professional effects. Photoshop is the most powerful, professional-grade digital imaging

app, but it can also be difficult to learn. In this complete and comprehensive guide, Adelheid Back takes you step by step through learning Photoshop the right way, from start to finish. Learn how to use all the features involved in Photoshop's workflow. This comprehensive, step-by-step Photoshop guide will teach you from start to finish how to create and manipulate realistic designs and graphics in Photoshop. Adelheid Back will give you all the tools you need to move Photoshop to the next level. This book will help you adapt to the new, native GPU APIs. You'll also learn how to use the latest editing features to make creative images, and you will learn how to work efficiently by using all the new features, such as smart objects.

[https://antoniojackson.com/wp-content/uploads/2023/01/Photoshop-Cs6-For-Mac-Big-Sur-Free-Downl](https://antoniojackson.com/wp-content/uploads/2023/01/Photoshop-Cs6-For-Mac-Big-Sur-Free-Download-2021.pdf) [oad-2021.pdf](https://antoniojackson.com/wp-content/uploads/2023/01/Photoshop-Cs6-For-Mac-Big-Sur-Free-Download-2021.pdf)

<https://c-secure.fi/wp-content/uploads/2023/01/heavysy.pdf>

[https://www.scoutgambia.org/wp-content/uploads/2023/01/Download-Photoshop-CS5-Licence-Key-Ac](https://www.scoutgambia.org/wp-content/uploads/2023/01/Download-Photoshop-CS5-Licence-Key-Activator-2022.pdf) [tivator-2022.pdf](https://www.scoutgambia.org/wp-content/uploads/2023/01/Download-Photoshop-CS5-Licence-Key-Activator-2022.pdf)

[https://www.cooks.am/wp-content/uploads/2023/01/Adobe-Photoshop-Free-Download-For-Windows-1](https://www.cooks.am/wp-content/uploads/2023/01/Adobe-Photoshop-Free-Download-For-Windows-10-With-Serial-Key-VERIFIED.pdf) [0-With-Serial-Key-VERIFIED.pdf](https://www.cooks.am/wp-content/uploads/2023/01/Adobe-Photoshop-Free-Download-For-Windows-10-With-Serial-Key-VERIFIED.pdf)

[https://dutasports.com/photoshop-cc-2015-serial-number-full-torrent-for-windows-64-bits-latest-relea](https://dutasports.com/photoshop-cc-2015-serial-number-full-torrent-for-windows-64-bits-latest-release-2023/) [se-2023/](https://dutasports.com/photoshop-cc-2015-serial-number-full-torrent-for-windows-64-bits-latest-release-2023/)

[https://contabeissemsegredos.com/adobe-photoshop-2022-version-23-licence-key-pc-windows-3264bi](https://contabeissemsegredos.com/adobe-photoshop-2022-version-23-licence-key-pc-windows-3264bit-2023/) [t-2023/](https://contabeissemsegredos.com/adobe-photoshop-2022-version-23-licence-key-pc-windows-3264bit-2023/)

[http://periodistasagroalimentarios.org/advert/adobe-photoshop-2021-version-22-4-1-lifetime-activatio](http://periodistasagroalimentarios.org/advert/adobe-photoshop-2021-version-22-4-1-lifetime-activation-code-latest-update-2023/) [n-code-latest-update-2023/](http://periodistasagroalimentarios.org/advert/adobe-photoshop-2021-version-22-4-1-lifetime-activation-code-latest-update-2023/)

<https://womss.com/download-photoshop-2021-version-22-activation-pc-windows-2023/>

<https://news.mtkenya.co.ke/advert/ps-photoshop-download-for-android-link/>

<https://wasshygiene.com/adobe-photoshop-2021-version-22-1-1-with-licence-key-64-bits-2023/>

[https://xcconcepts.com/wp-content/uploads/2023/01/Photoshop-CC-2015-Version-17-Activation-Code-](https://xcconcepts.com/wp-content/uploads/2023/01/Photoshop-CC-2015-Version-17-Activation-Code-For-Windows-lAtest-versIon-2022.pdf)[For-Windows-lAtest-versIon-2022.pdf](https://xcconcepts.com/wp-content/uploads/2023/01/Photoshop-CC-2015-Version-17-Activation-Code-For-Windows-lAtest-versIon-2022.pdf)

<https://trenirajsamajom.rs/archives/248154>

[https://outlethotsale.com/wp-content/uploads/2023/01/Adobe-Photoshop-Free-Download-Full-Version](https://outlethotsale.com/wp-content/uploads/2023/01/Adobe-Photoshop-Free-Download-Full-Version-With-Key-For-Windows-10-BEST.pdf) [-With-Key-For-Windows-10-BEST.pdf](https://outlethotsale.com/wp-content/uploads/2023/01/Adobe-Photoshop-Free-Download-Full-Version-With-Key-For-Windows-10-BEST.pdf)

<https://www.webcard.irish/photoshop-latest-version-windows-7-free-download-2021/>

[http://www.blomiky.com/wp-content/uploads/2023/01/Adobe-Photoshop-CC-2014-Torrent-Keygen-Fo](http://www.blomiky.com/wp-content/uploads/2023/01/Adobe-Photoshop-CC-2014-Torrent-Keygen-For-LifeTime-2023.pdf) [r-LifeTime-2023.pdf](http://www.blomiky.com/wp-content/uploads/2023/01/Adobe-Photoshop-CC-2014-Torrent-Keygen-For-LifeTime-2023.pdf)

<http://pontucasacuba.com/?p=18377>

<http://www.sweethomeslondon.com/?p=187987>

<http://cipheadquarters.com/?p=85878>

<https://greenearthcannaceuticals.com/wp-content/uploads/2023/01/wedefau.pdf>

[https://j-core.club/wp-content/uploads/2023/01/Photoshop-Cs6-64-Bit-Plugins-Free-Download-VERIFI](https://j-core.club/wp-content/uploads/2023/01/Photoshop-Cs6-64-Bit-Plugins-Free-Download-VERIFIED.pdf) [ED.pdf](https://j-core.club/wp-content/uploads/2023/01/Photoshop-Cs6-64-Bit-Plugins-Free-Download-VERIFIED.pdf)

[https://xtc-hair.com/adobe-photoshop-2021-version-22-4-2-download-free-with-licence-key-windows-1](https://xtc-hair.com/adobe-photoshop-2021-version-22-4-2-download-free-with-licence-key-windows-10-11-3264bit-2022/) [0-11-3264bit-2022/](https://xtc-hair.com/adobe-photoshop-2021-version-22-4-2-download-free-with-licence-key-windows-10-11-3264bit-2022/)

<https://triumphtravels.com/wp-content/uploads/2023/01/berhen.pdf>

<http://academiadosvalentes.pt/photoshop-cs6-2016-free-download-link/>

<https://marketmyride.com/wp-content/uploads/2023/01/vigihar.pdf>

<http://insenergias.org/?p=135639>

[https://phodulich.com/download-adobe-photoshop-2021-version-22-3-activation-code-with-keygen-20](https://phodulich.com/download-adobe-photoshop-2021-version-22-3-activation-code-with-keygen-2022/) [22/](https://phodulich.com/download-adobe-photoshop-2021-version-22-3-activation-code-with-keygen-2022/)

<https://sciencetrail.com/wp-content/uploads/2023/01/hillesl.pdf>

[https://dubaiandmore.com/wp-content/uploads/2023/01/Adobe\\_Photoshop\\_2022\\_Version\\_2302.pdf](https://dubaiandmore.com/wp-content/uploads/2023/01/Adobe_Photoshop_2022_Version_2302.pdf)

<https://buzau.org/wp-content/uploads/jemyinar.pdf>

[https://thecryptobee.com/wp-content/uploads/2023/01/Adobe-Photoshop-2021-Version-224-Download](https://thecryptobee.com/wp-content/uploads/2023/01/Adobe-Photoshop-2021-Version-224-Download-With-License-Code-Product-Key-For-Mac-and-Windo.pdf) [-With-License-Code-Product-Key-For-Mac-and-Windo.pdf](https://thecryptobee.com/wp-content/uploads/2023/01/Adobe-Photoshop-2021-Version-224-Download-With-License-Code-Product-Key-For-Mac-and-Windo.pdf)

[https://cleverfashionmedia.com/advert/photoshop-2021-version-22-2-download-registration-code-with](https://cleverfashionmedia.com/advert/photoshop-2021-version-22-2-download-registration-code-with-keygen-x32-64-hot-2023/) [-keygen-x32-64-hot-2023/](https://cleverfashionmedia.com/advert/photoshop-2021-version-22-2-download-registration-code-with-keygen-x32-64-hot-2023/)

[https://mcchristianacademy.org/2023/01/02/adobe-photoshop-cs6-latest-version-download-for-pc-new](https://mcchristianacademy.org/2023/01/02/adobe-photoshop-cs6-latest-version-download-for-pc-new/) [/](https://mcchristianacademy.org/2023/01/02/adobe-photoshop-cs6-latest-version-download-for-pc-new/)

<http://rootwordsmusic.com/2023/01/02/download-gratis-photoshop-untuk-windows-7-verified/> [https://buzzingtrends.com/wp-content/uploads/2023/01/Adobe-Photoshop-2020-License-Code-Keygen](https://buzzingtrends.com/wp-content/uploads/2023/01/Adobe-Photoshop-2020-License-Code-Keygen-2023.pdf) [-2023.pdf](https://buzzingtrends.com/wp-content/uploads/2023/01/Adobe-Photoshop-2020-License-Code-Keygen-2023.pdf)

[https://nelsonescobar.site/download-free-adobe-photoshop-2020-product-key-full-for-pc-64-bits-latest](https://nelsonescobar.site/download-free-adobe-photoshop-2020-product-key-full-for-pc-64-bits-latest-release-2022/) [-release-2022/](https://nelsonescobar.site/download-free-adobe-photoshop-2020-product-key-full-for-pc-64-bits-latest-release-2022/)

<https://manufactur3dmag.com/wp-content/uploads/2023/01/idesab.pdf>

[https://articlebeast.online/photoshop-2022-version-23-download-keygen-for-windows-64-bits-update-](https://articlebeast.online/photoshop-2022-version-23-download-keygen-for-windows-64-bits-update-2023/)[2023/](https://articlebeast.online/photoshop-2022-version-23-download-keygen-for-windows-64-bits-update-2023/)

<https://imotisofiaoblast.com/wp-content/uploads/2023/01/alecter.pdf>

<https://www.mjeeb.com/download-photoshop-for-pc-windows-8-1-free-hot/>

<https://fonentry.com/wp-content/uploads/2023/01/sauhavg.pdf>

With this transfer to native  $C++$  API, the same workflow is seamlessly available from multiple devices with the progression shifting from the legacy 2D-only Photoshop user interface to the modern 2D-and-3D C++ interface. These native APIs also provide more flexibility and increases in speed with native features for better interactivity, which have demonstrated that the transition from 2D APIs to native APIs brings key modern editing features to the desktops of many more users. "Adobe's new policies are focusing on innovation and the photo community," said Stefan Romain, vice president of product management at Adobe. "We believe the right journey is for Photoshop to grow and change over time to better the user experience through native 64-bit acceleration for a better quality editing experience. Even with the changes towards native C++, Photoshop CS6 is available today, continuing the superposition of the classic way of working in Photoshop and the modern 2D-and-3D C++ API. This will allow Photoshop to evolve with the industry while a seamless transition to new devices and new operating systems can start. Adobe is continuing to develop and improve its transparency products, with updates to Photoshop ColorSuite CC 2018 to further increase its use in pro and creative firms with its wider support of industry-standard OSX 10.14 operating system. The Photoshop team continues to explore new ways of working in different use cases, optimizing experience, and accessibility. A more recent change to the way artwork is handled in Photoshop CC can streamline image editing in some use cases, especially with the improvements in the native C++ API.